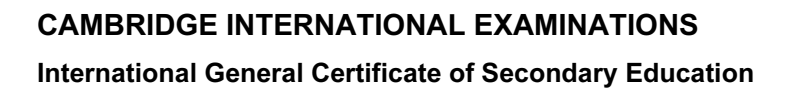

## MARK SCHEME for the October/November 2013 series **Www.xtrapapers.com**<br>
Www.xtrapapers.com

## 0420 COMPUTER STUDIES

0420/31 Paper 3, maximum raw mark 60

This mark scheme is published as an aid to teachers and candidates, to indicate the requirements of the examination. It shows the basis on which Examiners were instructed to award marks. It does not indicate the details of the discussions that took place at an Examiners' meeting before marking began, which would have considered the acceptability of alternative answers.

Mark schemes should be read in conjunction with the question paper and the Principal Examiner Report for Teachers.

Cambridge will not enter into discussions about these mark schemes.

Cambridge is publishing the mark schemes for the October/November 2013 series for most IGCSE, GCE Advanced Level and Advanced Subsidiary Level components and some Ordinary Level components.

**PA CAMBRIDGE** 

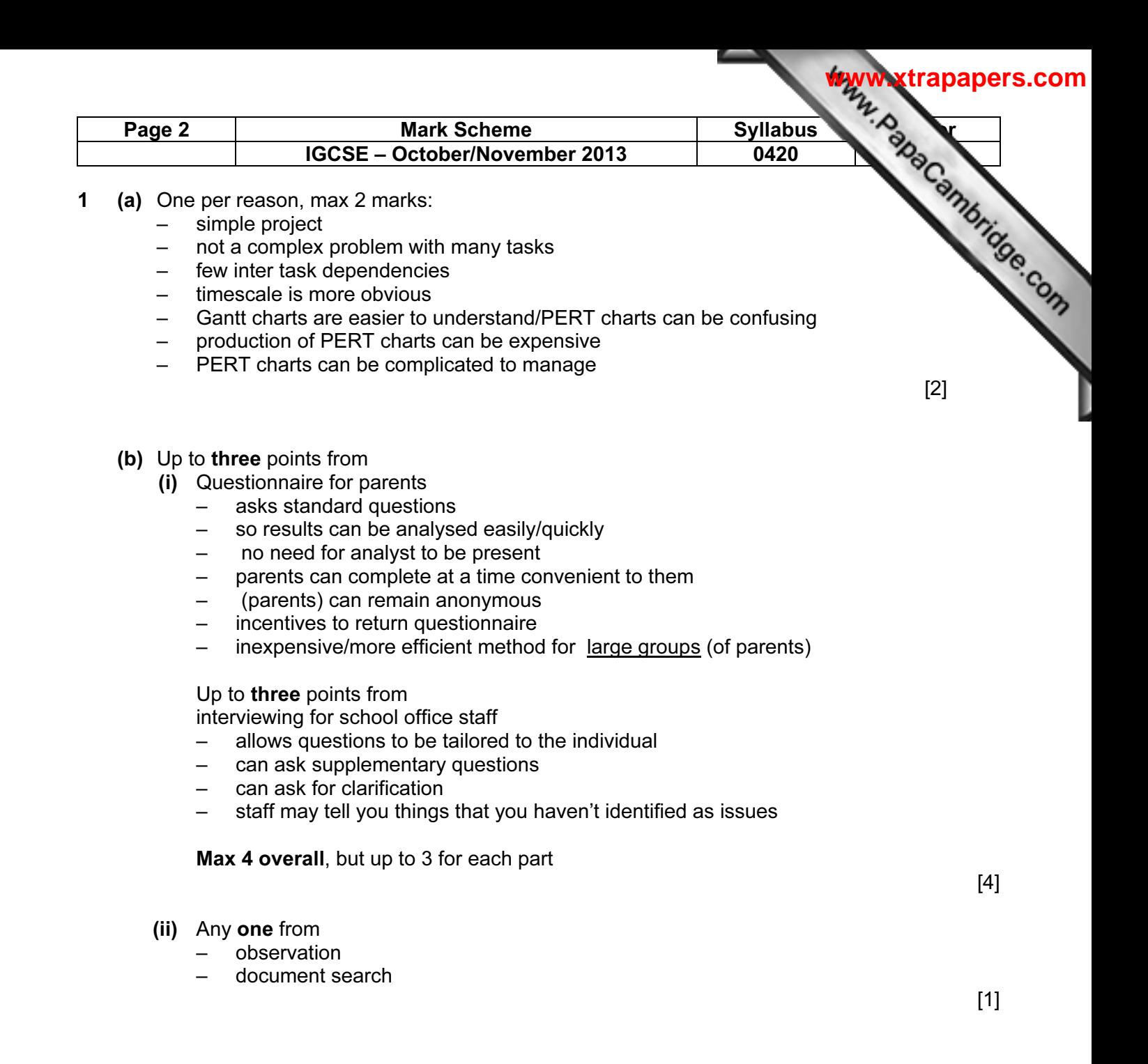

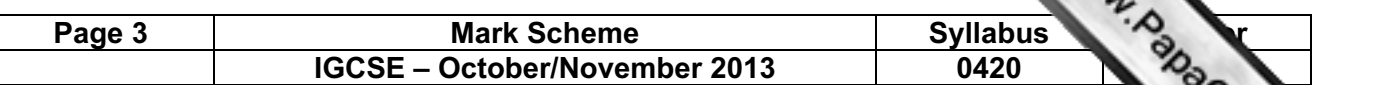

Fage 3<br>(c) (i) max three marks for design, one mark for trip details, max two marks for and the condition of the condition of the system design for explanation about user friendliness must relate to candidate's the conditi screen design

 max two marks for explanation about user friendliness must relate to candidate's design

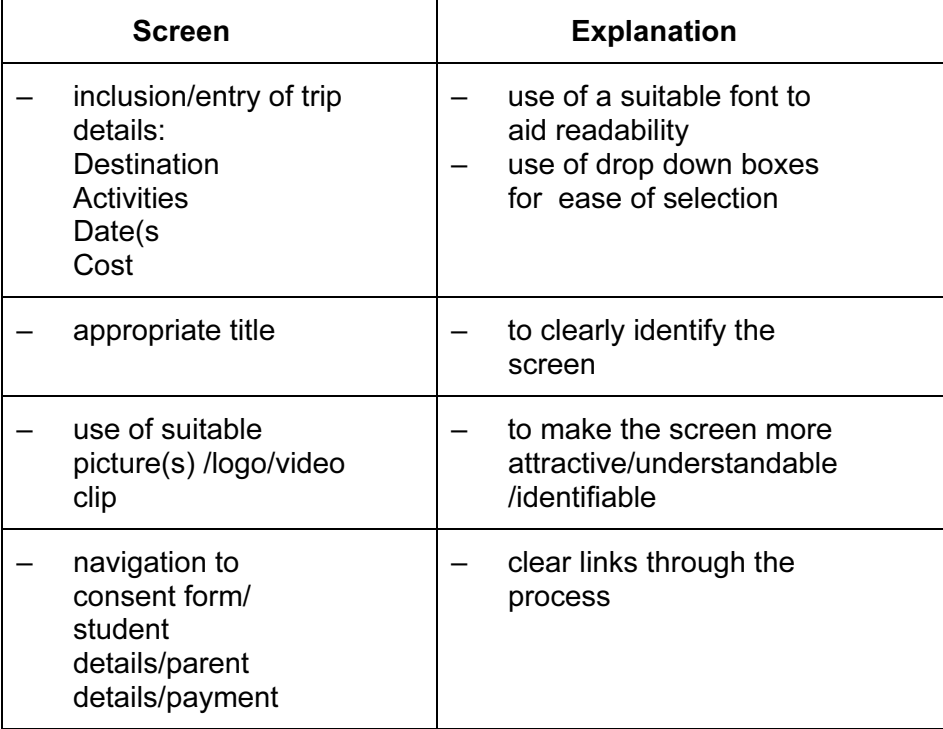

(ii) max three marks for design, max two marks for explanation about user friendliness must relate to candidate's design

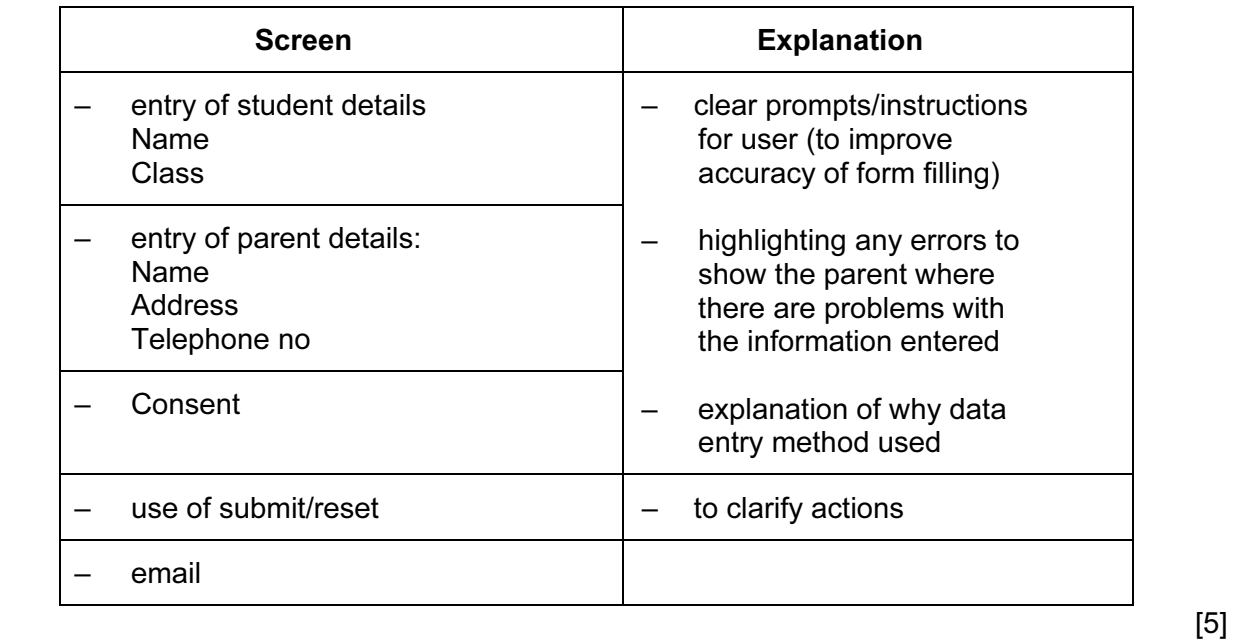

 $[5]$ 

rapapers.com

**IPA CAMBRIDGE** 

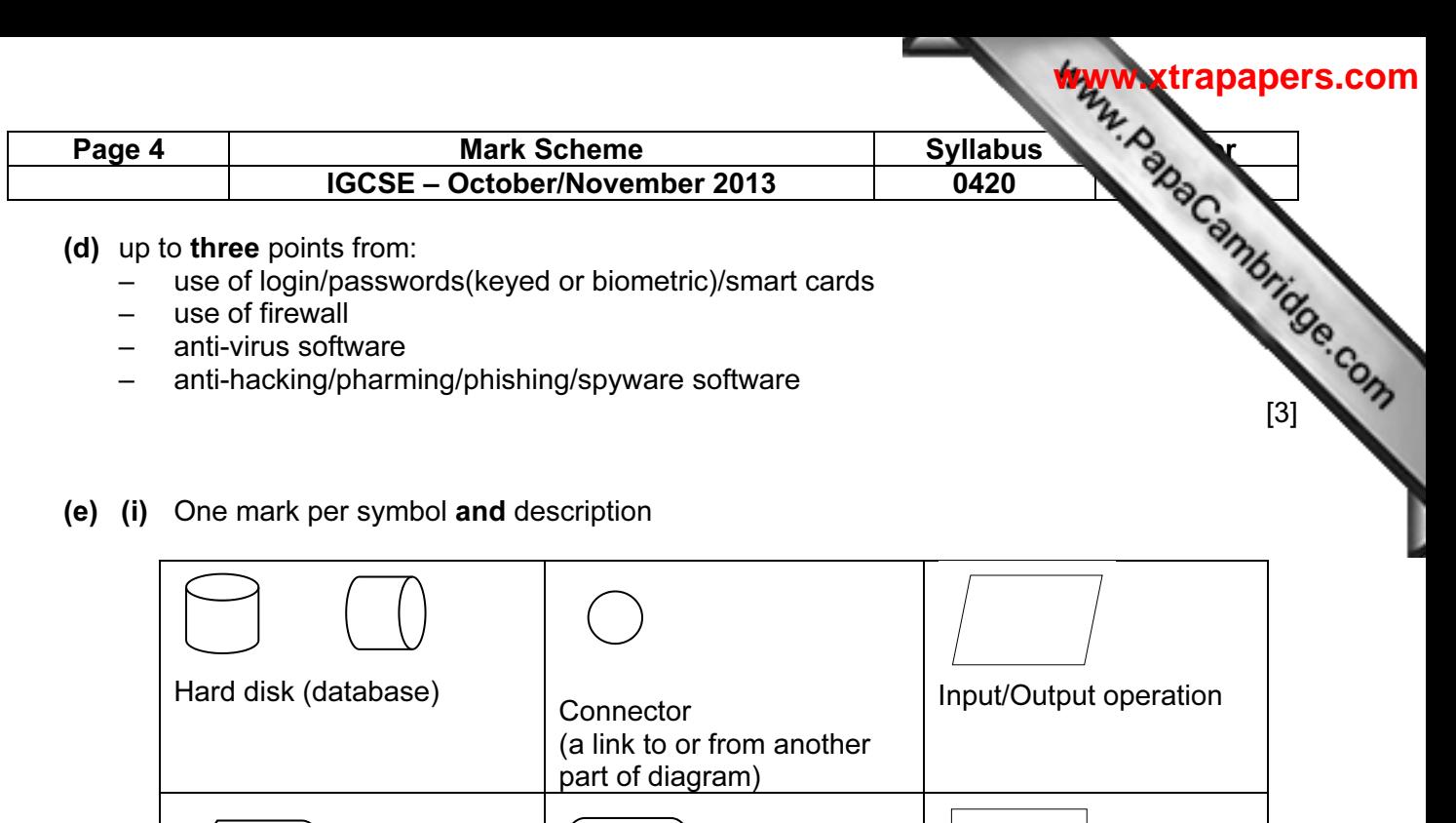

(Start and end of the flow

**Terminator** 

diagram)

Manual input (e.g. keyboard)

 $[4]$ 

Data processing

Communication line (e.g. telephone line)

operation

- (ii) One mark for per process, max 3:
	- Storing consent details
	- Updating parents' payments
	- Transferring payments to school (trip) spreadsheet
	- Sending email confirmation of payments
	- Sending email reminder for final payments

One mark per input, max 2

– Logon Details

Visual Display Unit

Document output (printed hard copy)

(Monitor)

- Information for consent form/list of details
- Payment details/debit or credit card details

One mark per data store, max 2

- Pupil/Parent/Consent details
- Trip details
- Spreadsheet/payment details
- Database/data store/storage (only if none of the above are given)

One mark per output, max 2

- trip/consent details (screen not paper)
- Confirmation of payment (email)
- Request for final payment (email) [6]

## **PA CAMBRIDGE**

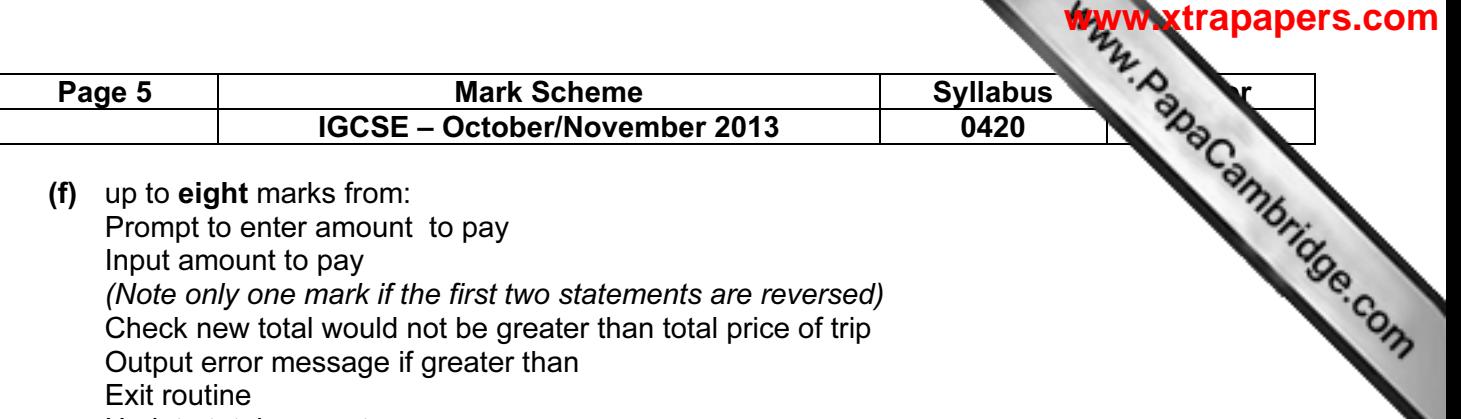

(Note only one mark if the first two statements are reversed) Check new total would not be greater than total price of trip Output error message if greater than Exit routine Update total amount Calculate amount outstanding Output appropriate message Output amount outstanding

Sample algorithms

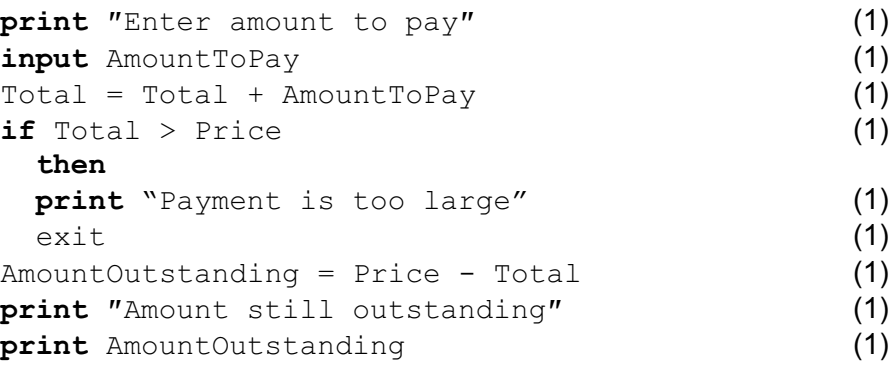

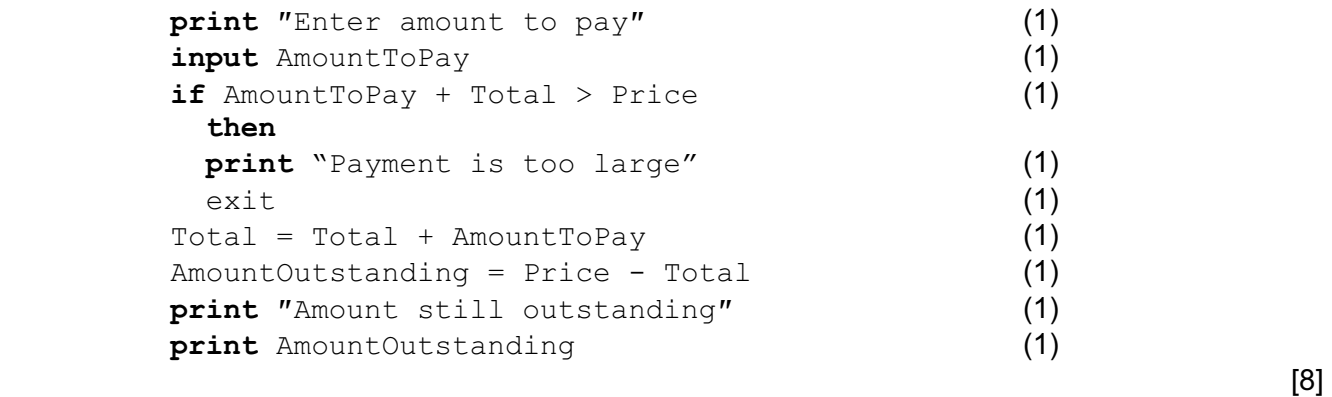

(g) One mark per value suitable for amount paid, one mark per reason

(the following two numbers are examples)

- 100 this checks that system processes appropriate inputs
- 200 rejected payment too large, error message produced
- 160 boundary/extreme data that is doesn't produce an error message
- 161 boundary data that produces an error message

 $[4]$ 

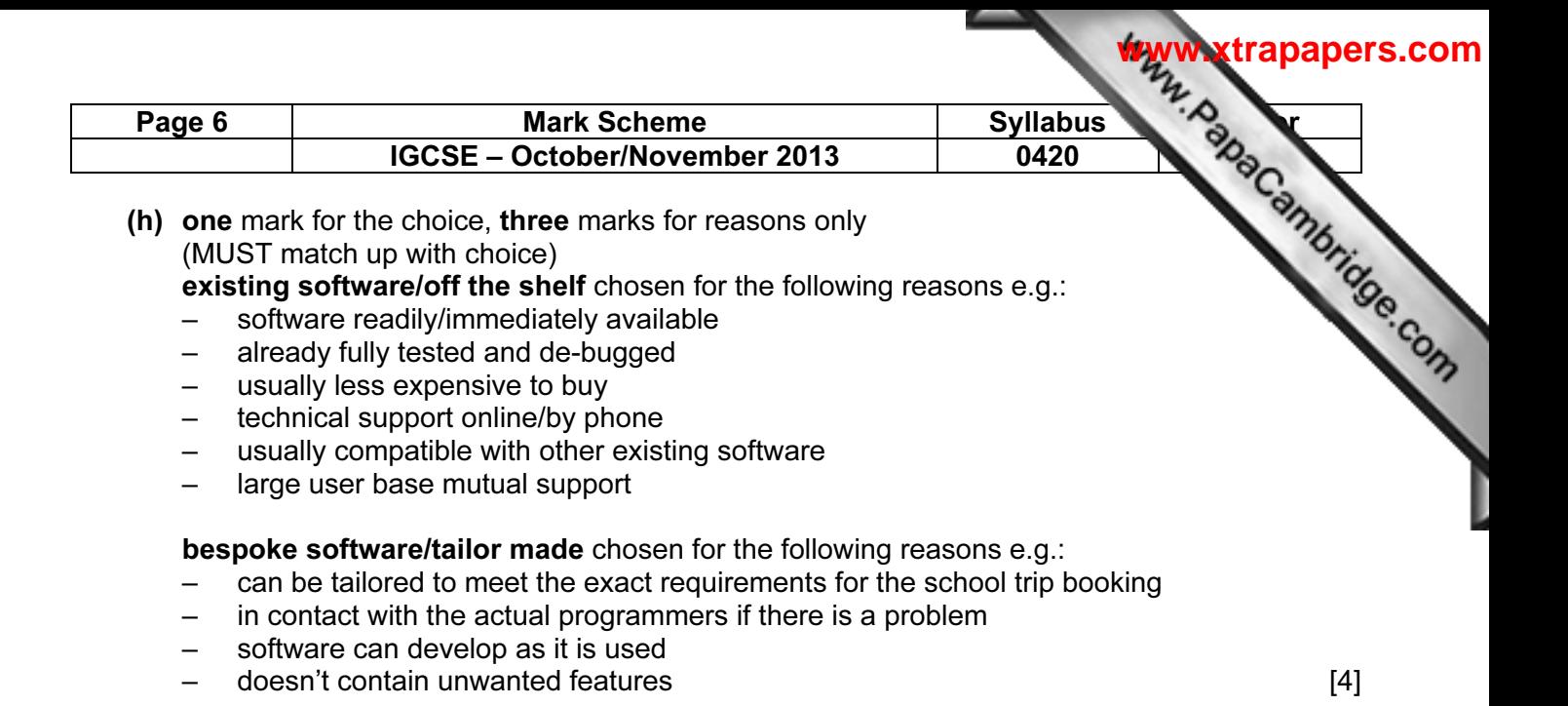

(i) One mark per point up to a maximum of three

Test data max 2

- Use of test data sets
- normal test data has known outcomes
- extreme test data checks validation rules
- abnormal test data should produce error messages
- mention of normal, abnormal, and extreme data (all 3 with no valid expansions, one mark if above not given)

Types of testing max 2

- Black box
- White box
- **System**
- Alpha
- Beta
- User, etc.

**Other** 

- testing that the school trip payment system meets the requirements of the school
- volume testing

 $[3]$ 

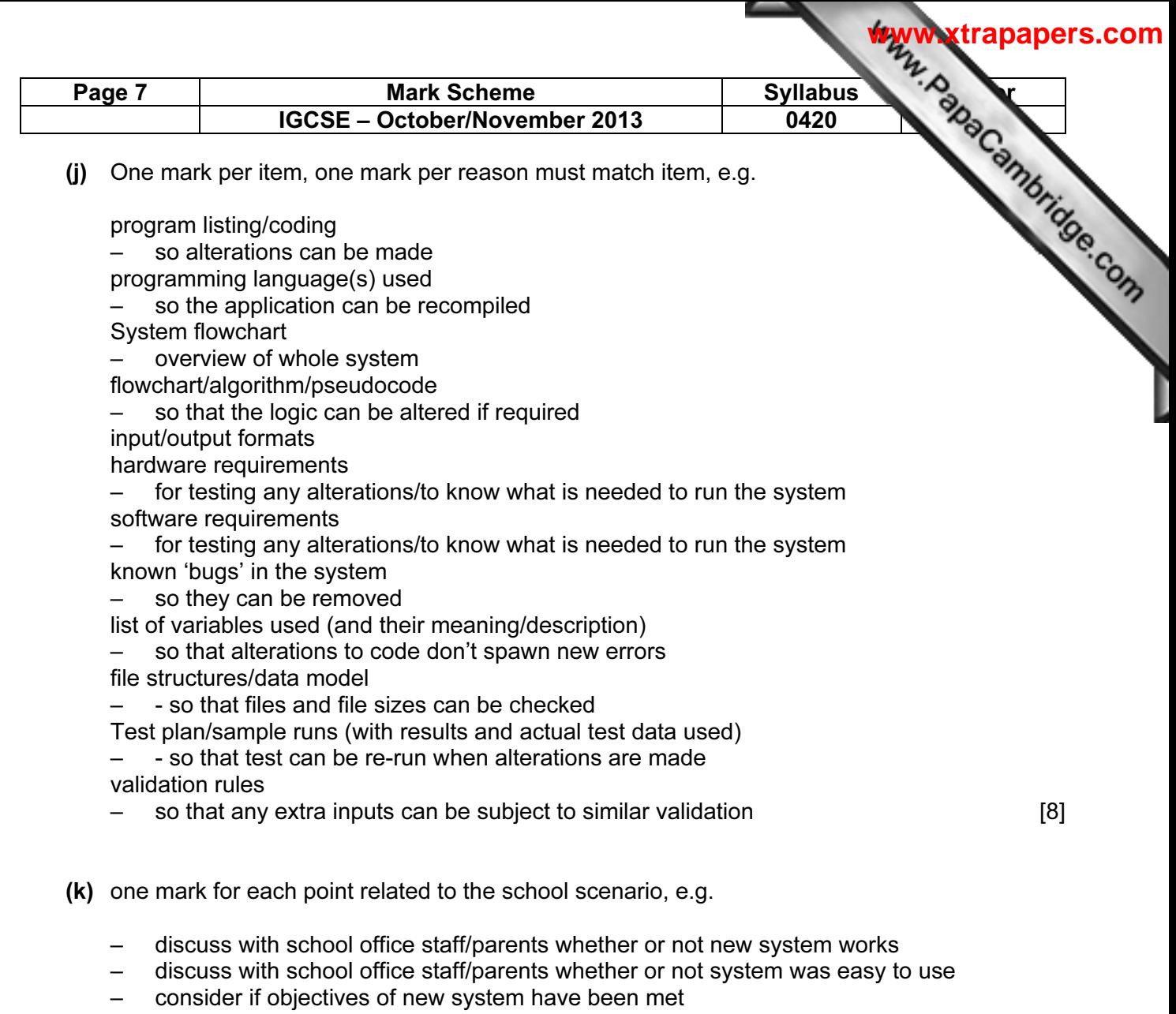

- look at results from tests
- look at printouts, etc. to see if system produced the correct outcomes

 $[3]$